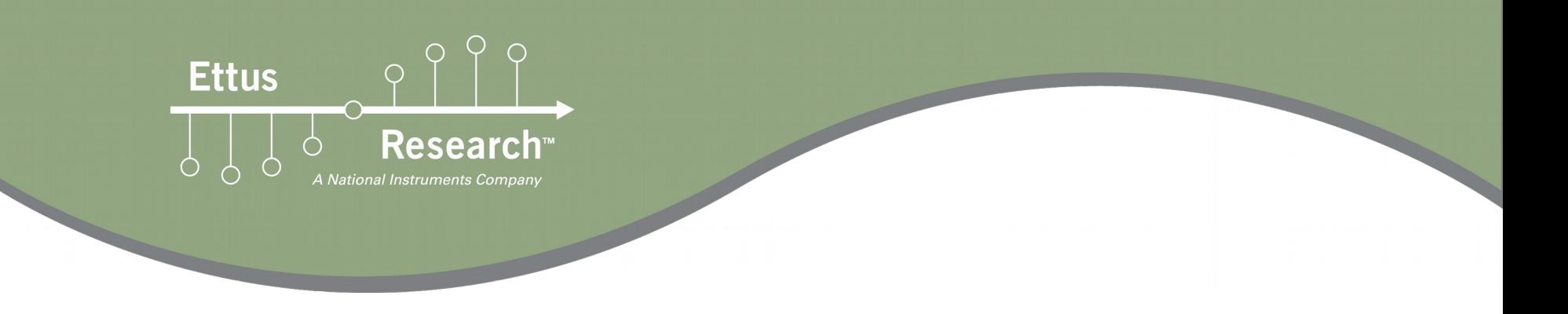

#### RFNoC™ Deep Dive: Host Side Martin Braun 5/28/2015

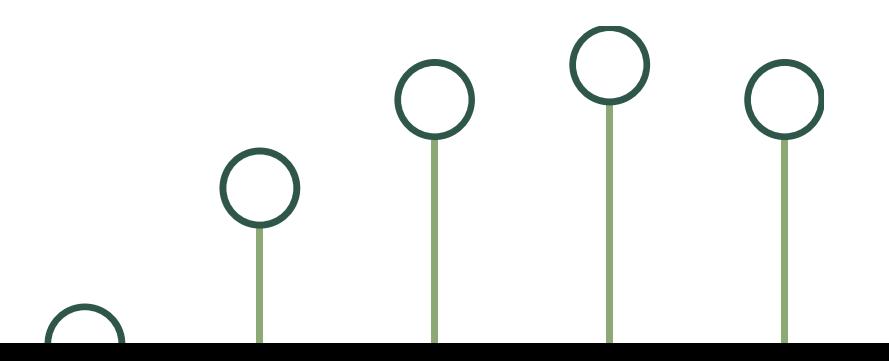

# **Why Host Development?**

 Typical application is run and controlled from hostbased process (e.g. GNU Radio)

**Ettus** 

**Setting up heterogeneous processing in a simple** fashion requires a lot of software-controlled configuration

# **Example: Mixing Platforms**

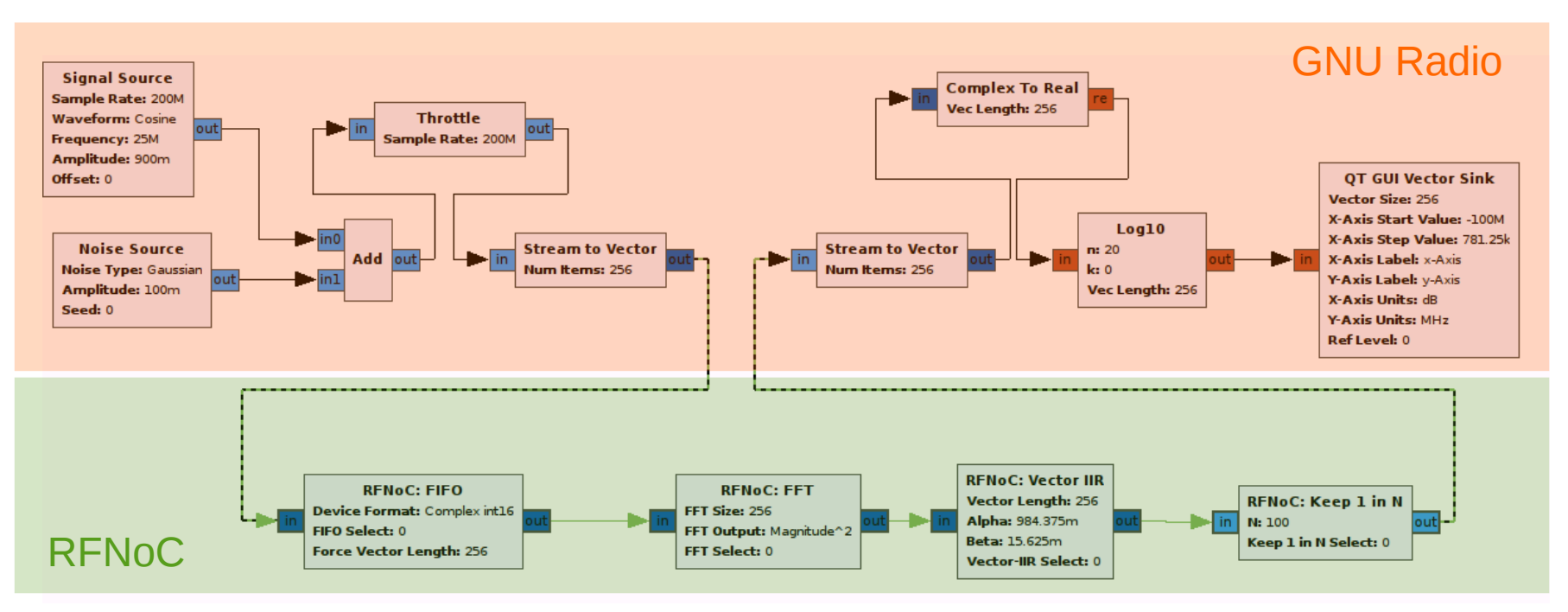

**Ettus** 

∩

- **Maintaining transparent modularity requires simple** access to block settings, regardless of platform
- All controls must be available within the GNU Radio process
- **GNU Radio does not control out-of-domain blocks**

## **What does the Host do?**

- Configure connections between blocks - Set up flow control, configure stream IDs
- Configure block-specific settings (e.g. FFT size, FIR taps, PLL loop bandwidths...)
	- Map settings bus addresses to human-readable settings

- **Initiate streaming for domain boundary crossings** – Abstract transport type (Ethernet, PCIe, AXI)
- **Provide API calls for block-specific operations** 
	- Direct access to FPGA registers is available, but might not be the nicest way to configure blocks

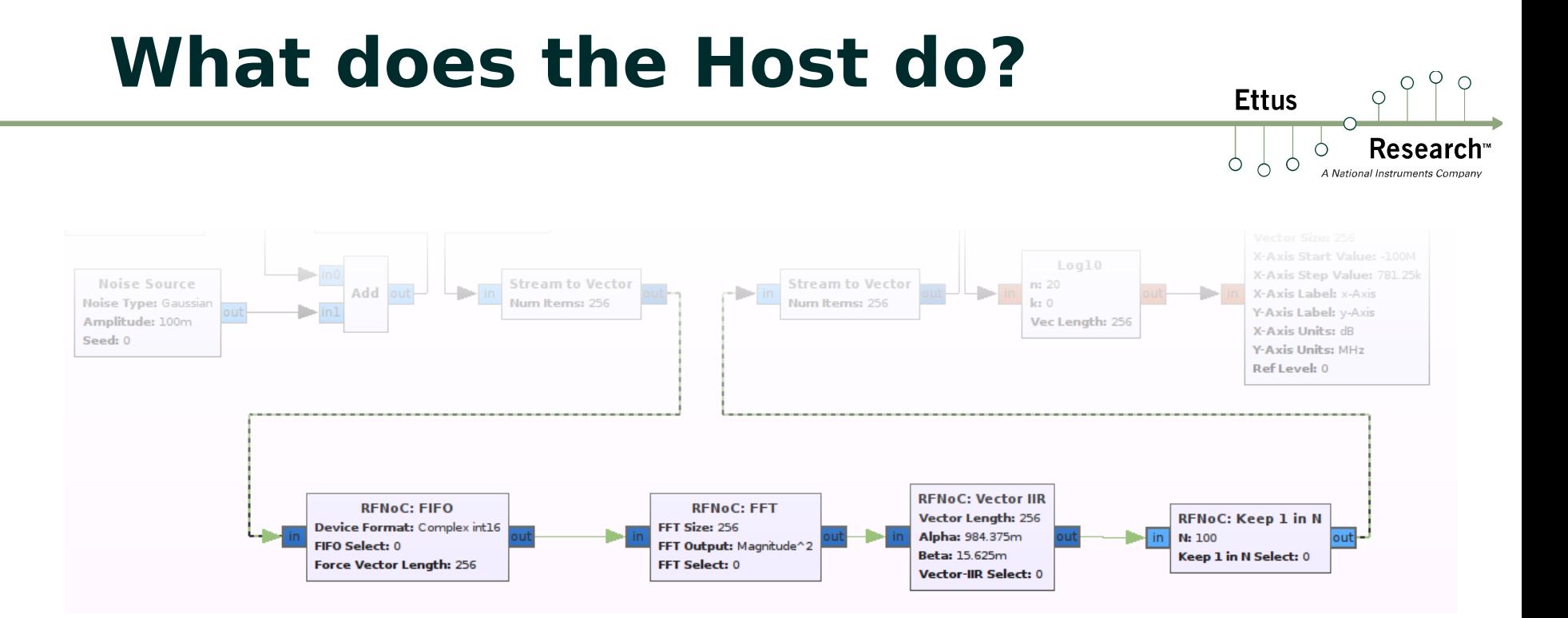

- **Maintains graph representation of active RFNoC** blocks within UHD context
- **Host-side checking of data type matching**
- **Easy configuration of block connections**
- **Commands can be passed on to other RFNoC** blocks (e.g. streaming commands)

# **Example: Connection Setup**

 What happens when we call connect()?

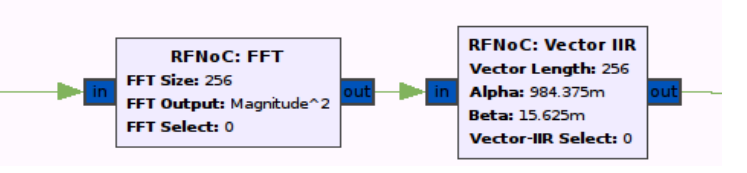

- 1. Identify port numbers on source and destination
- 2. Check stream signatures match (type, vector length etc.)
- 3. Read destination port address, generate SID, write to source block
- 4. Read packet size from source block, read input buffer size from destination
- 5. Set flow control registers on source and destination (depending on transport type between blocks)

#### **RFNoC Stack**

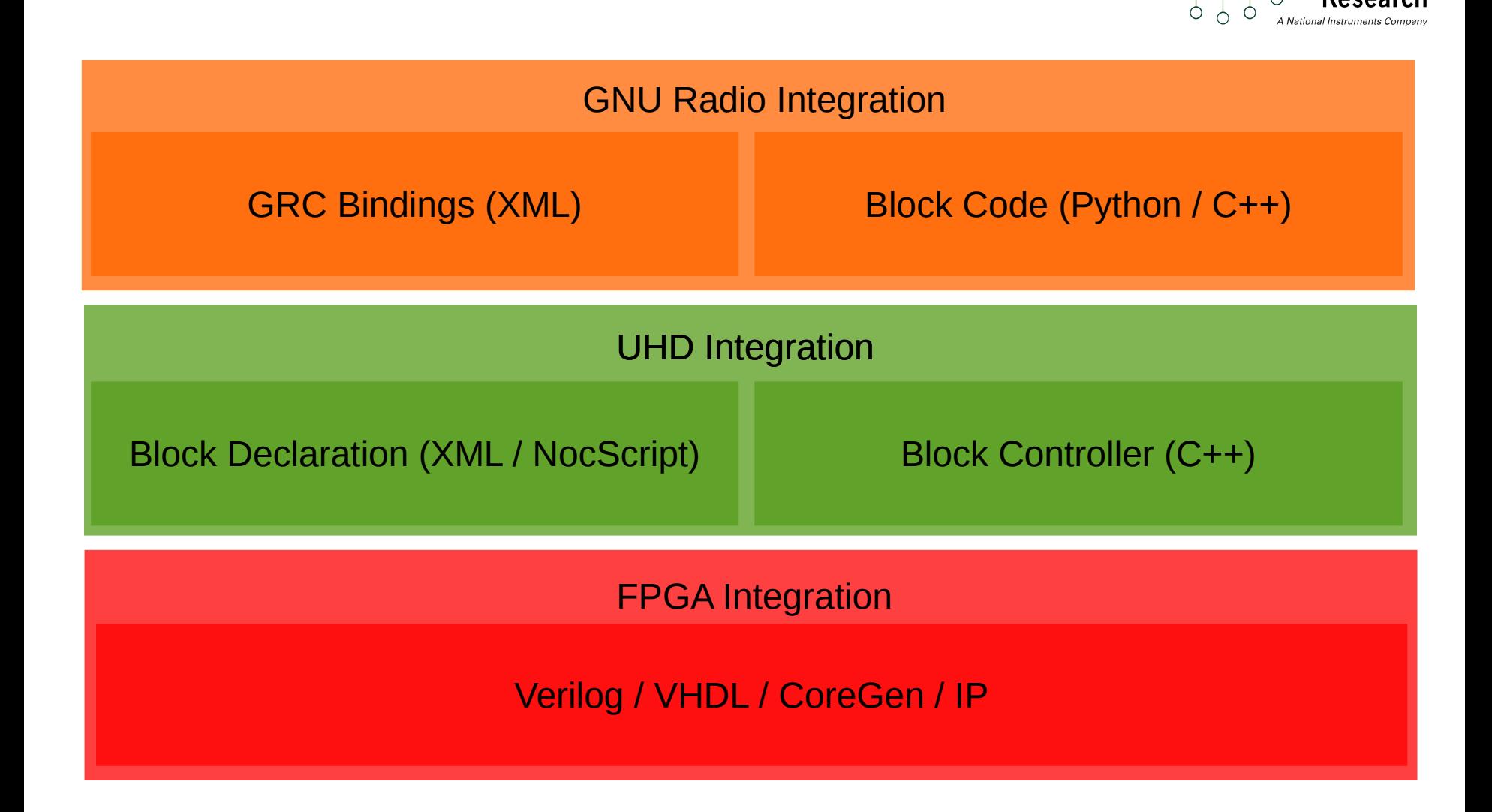

## **RFNoC Stack (Simple)**

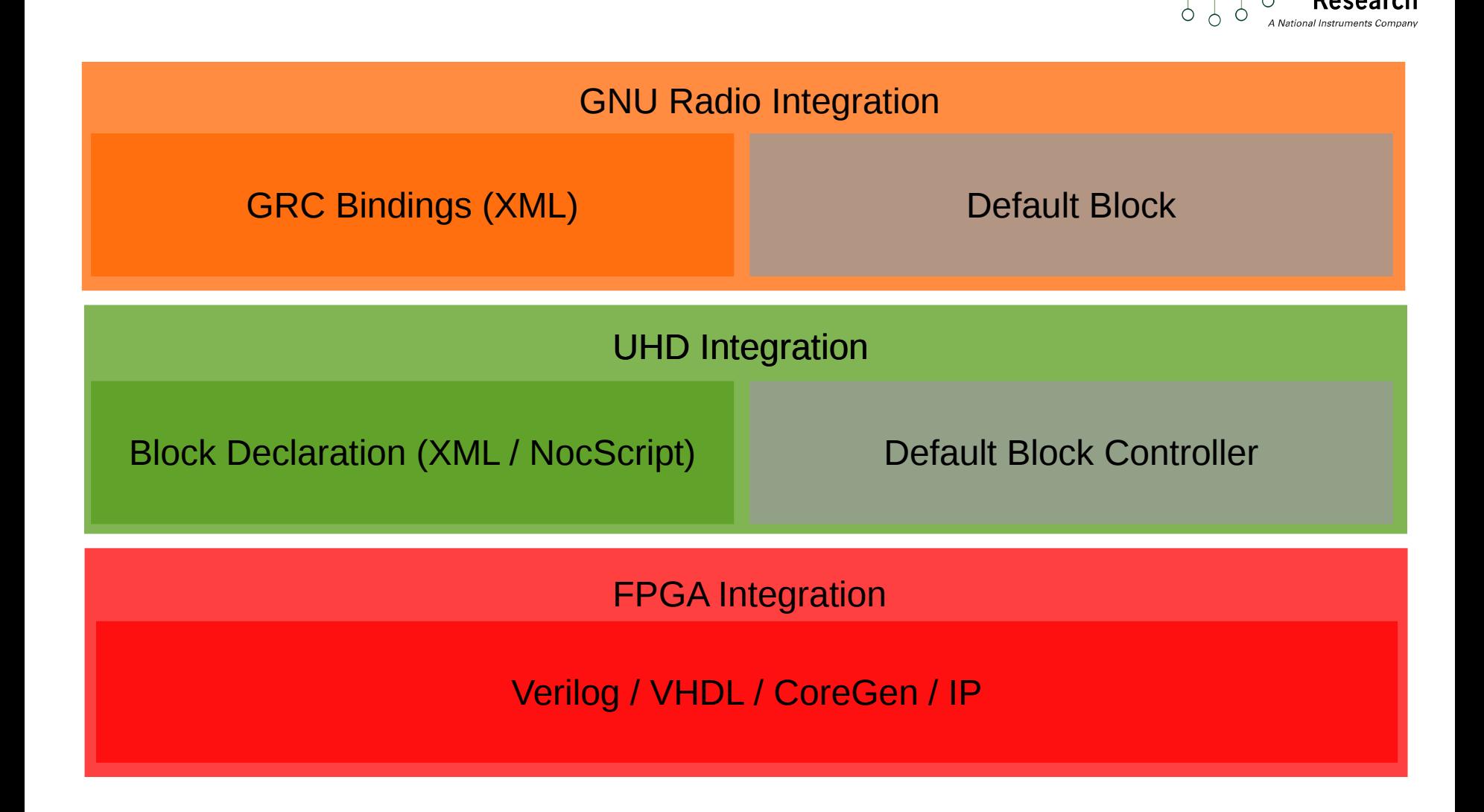

### **RFNoC Stack (Even Simpler)**

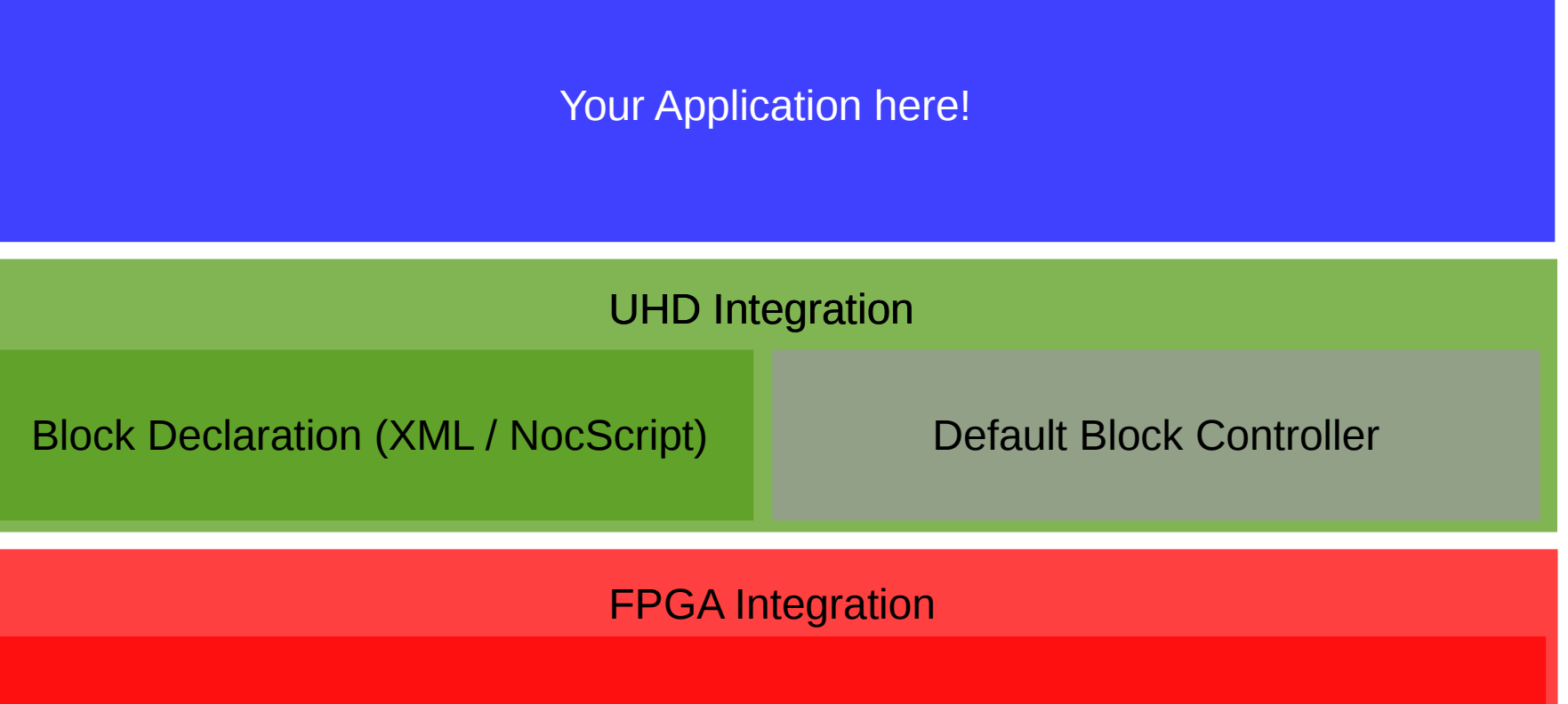

**Ettus** 

 $\circ$   $\circ$ 

Verilog / VHDL / CoreGen / IP

## **Let's walk the Stack: UHD**

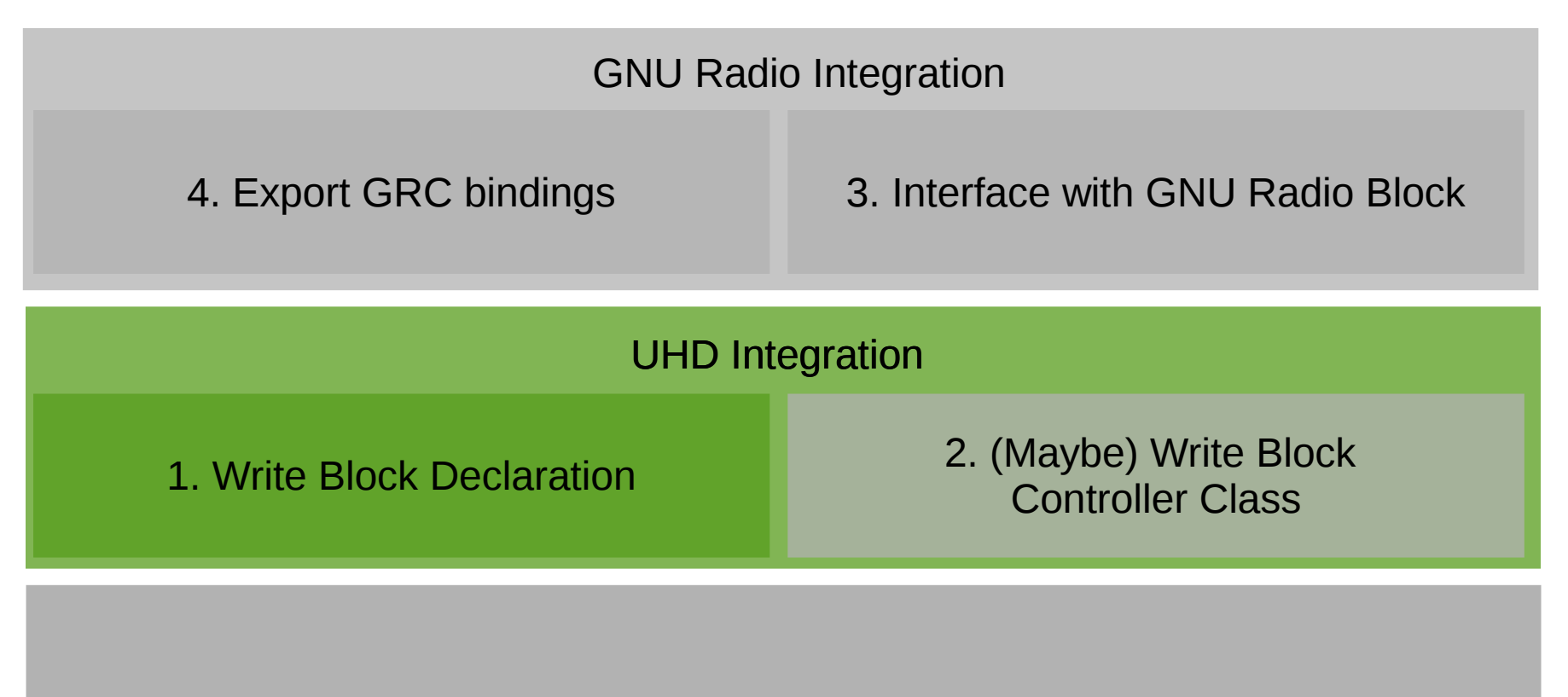

**Ettus** 

 $\circ$   $\circ$ 

0. Assume that IP core is ready, tested, and synthesized

## **Block Declaration**

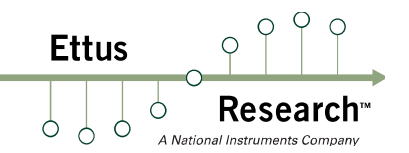

- **XML File**
- **Blocks are identified by their NoC-ID**
- **-** Description of block for UHD
	- Argument List (e.g. FFT size)
	- Input- and output ports (data types, vector length, packet size)
	- Settings- and readback registers
- **NocScript: Add control code**
- **Example: FFT Block**

# **NocScript**

- Very simple DSL specific to block configuration
- **Statically typed, quasi-functional**
- **Fall Few basic types: Integers, Strings, Doubles, Vectors**

- **Lots of uppercase and parentheses**
- **Allows basic access to block arguments and** settings registers
- **Basic arithmetic and logic operations available**

## **Let's walk the Stack: UHD**

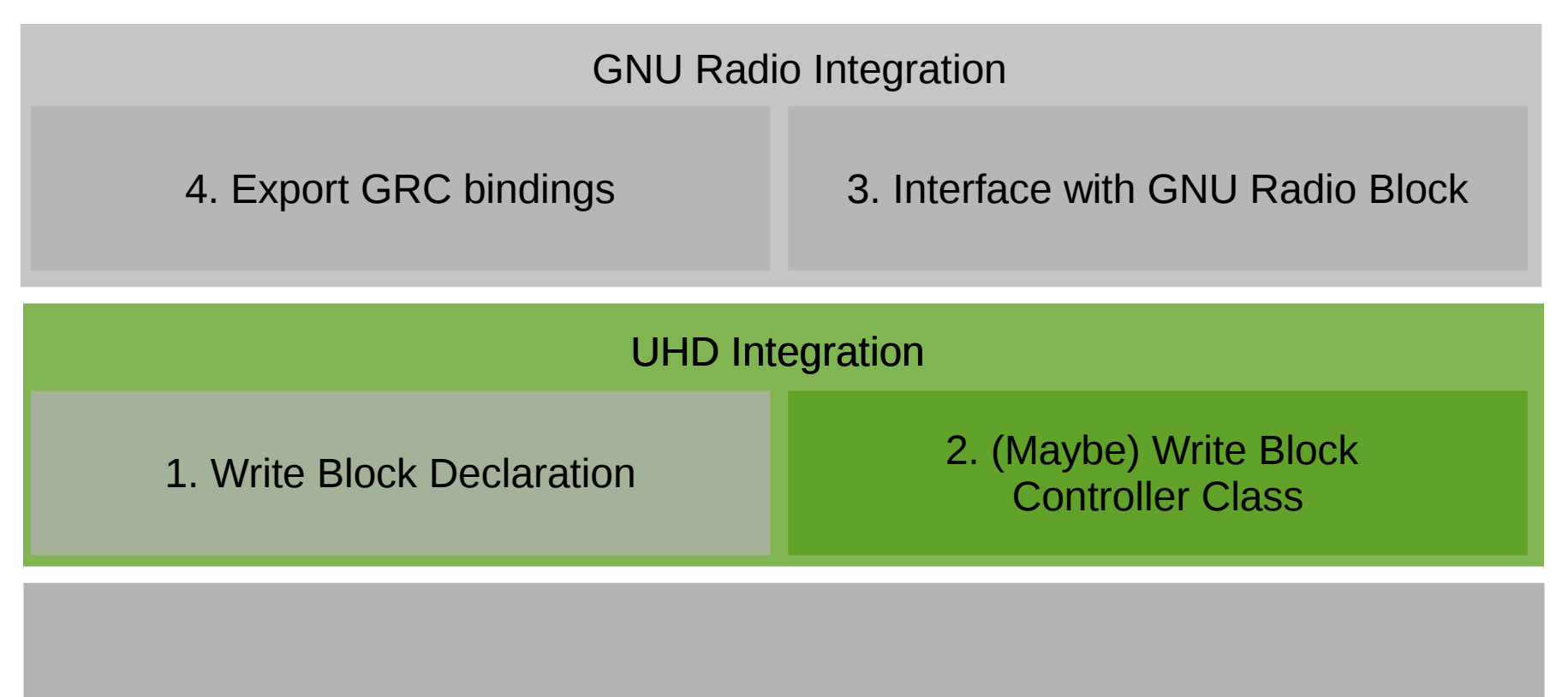

**Ettus** 

 $\circ$   $\circ$ 

0. Assume that IP core is ready, tested, and synthesized

## **Block Control Classes**

- $C++Code$
- **Provides FPGA access**
- **-** Represents block in RFNoC-Graph
- **-** Default Block Control will do vast majority of required tasks
- **Own implementation may not be required**
- **Example: FFT Block**

## **When to write own class?**

- Whenever  $XML + NocScript$  are not sufficient!
- **Complex operations that are easier expressed in**  $C++$ -Code than  $XML + NocScript$ – Example: Radio Controls

- **Note: Writing custom block controllers requires re**compilation of UHD  $+$  your own library, whereas XML + NocScript is interpreted at runtime
- **Example: FFT Block** 
	- Public header
	- Implementation file

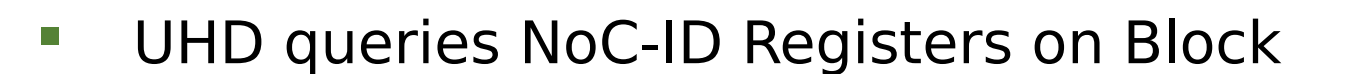

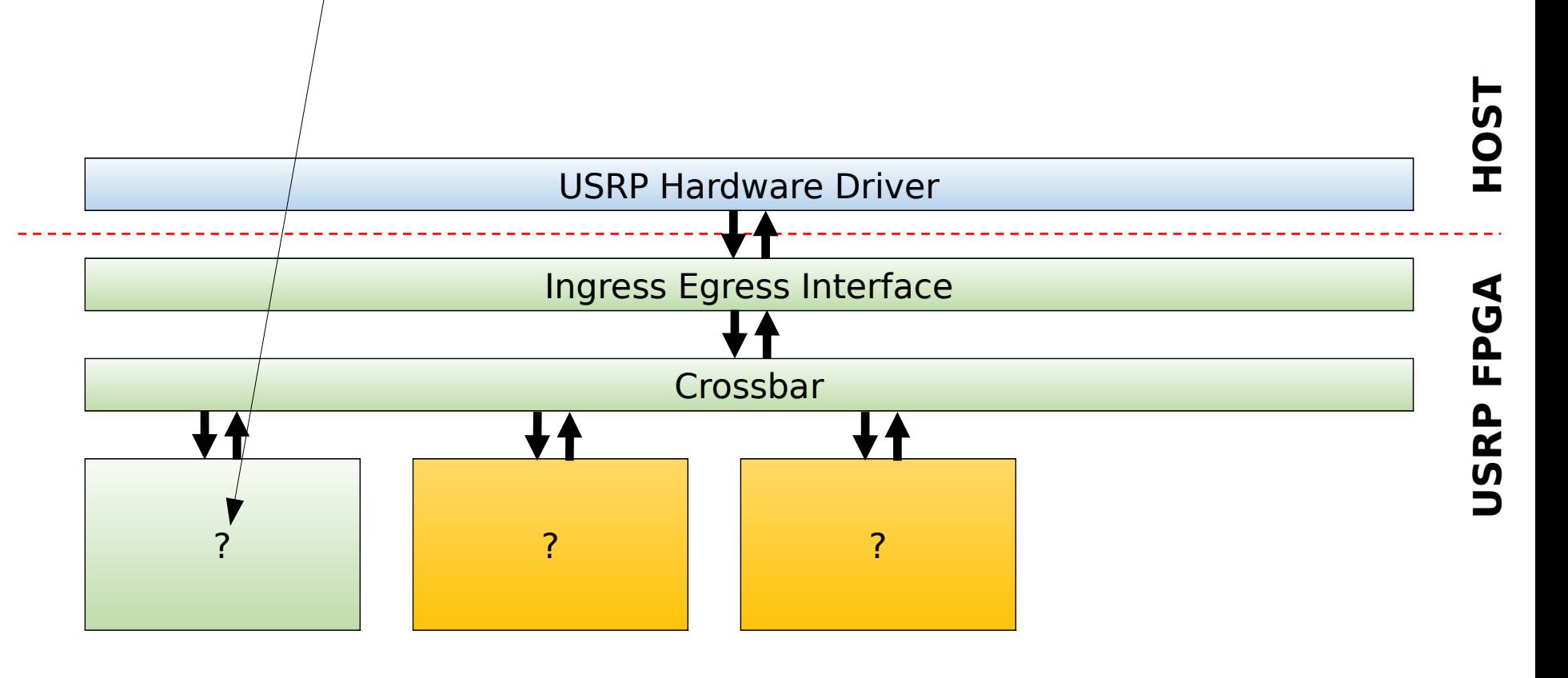

**Ettus** 

Ò. ♦

**Ettus** Resea

 $\blacksquare$ 

- **Query NoC-ID Register on Block**
- **Look up NoC-ID in XML files**

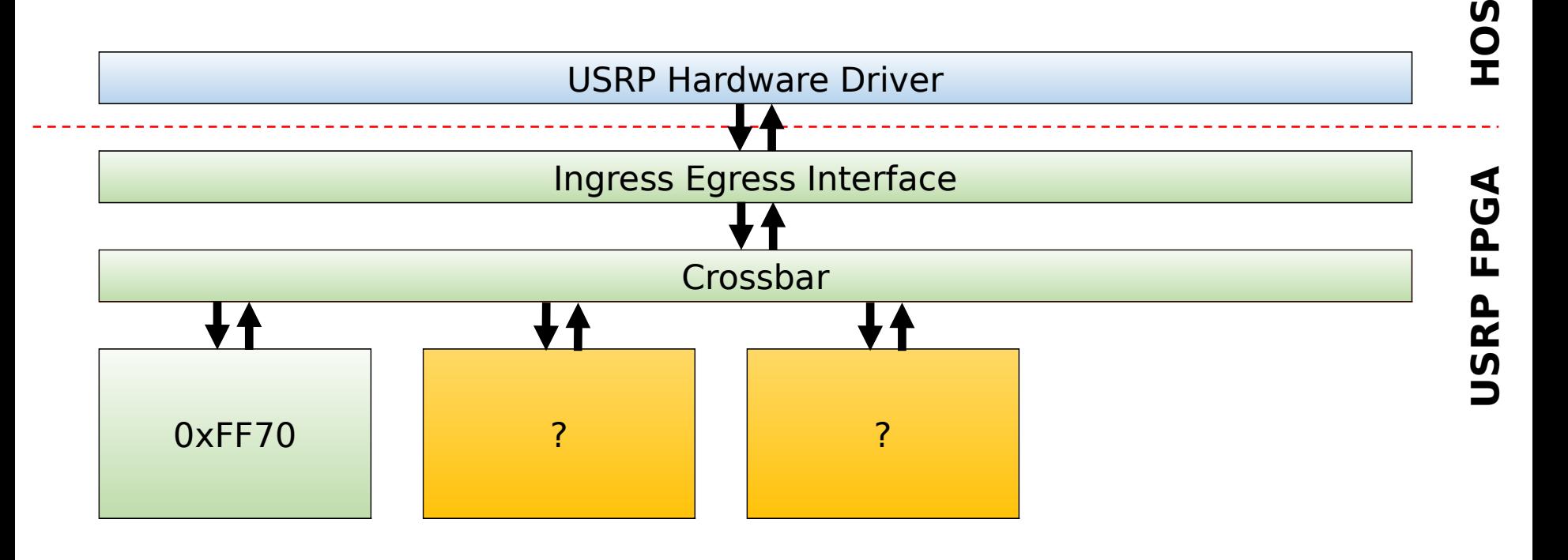

**Ettus** Resea

 $\blacksquare$ 

- **Query NoC-ID Register on Block**
- **Look up NoC-ID in XML files**

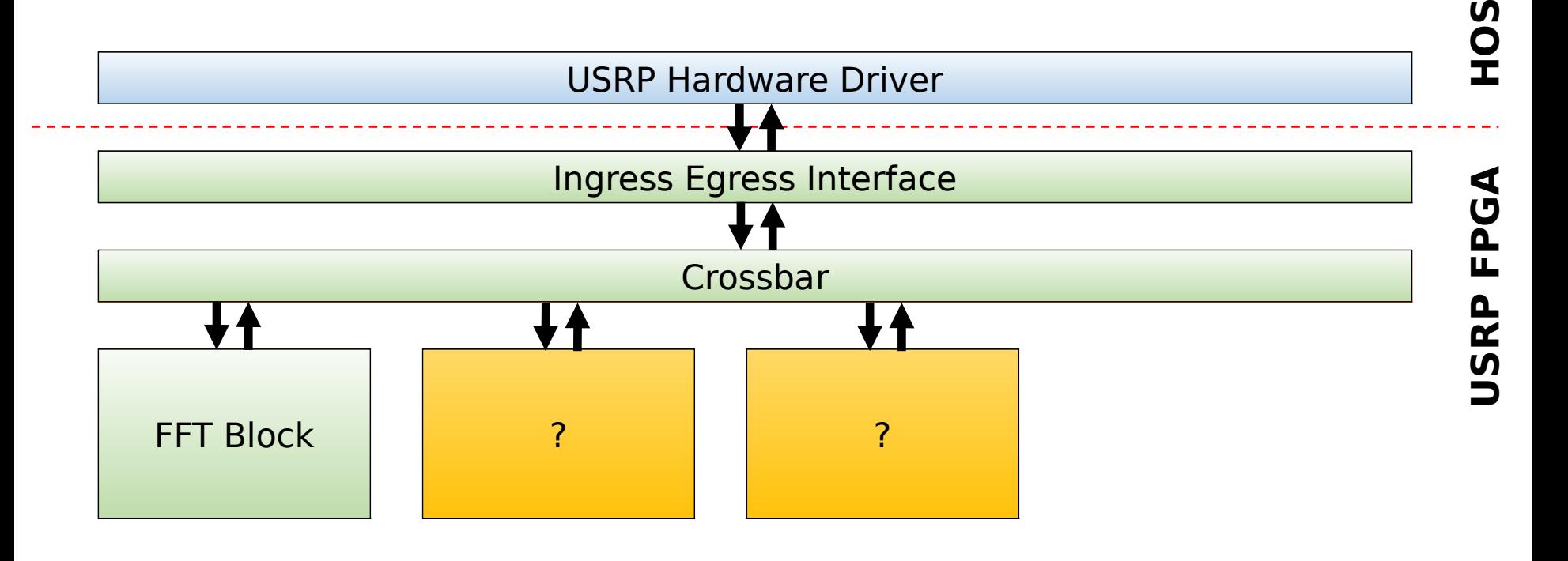

- **Query NoC-ID Register on Block**
- **Look up NoC-ID in XML files**
- Find block controller class in registry

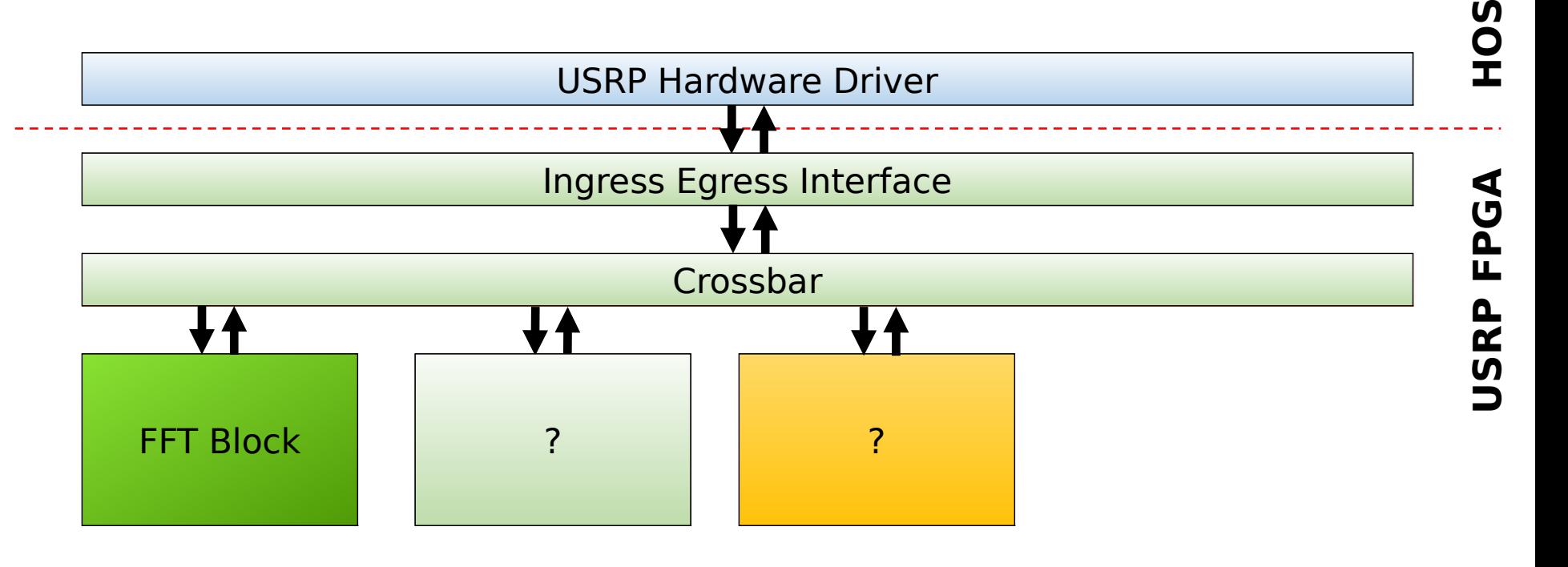

 $\blacksquare$ 

## **GNU Radio Integration**

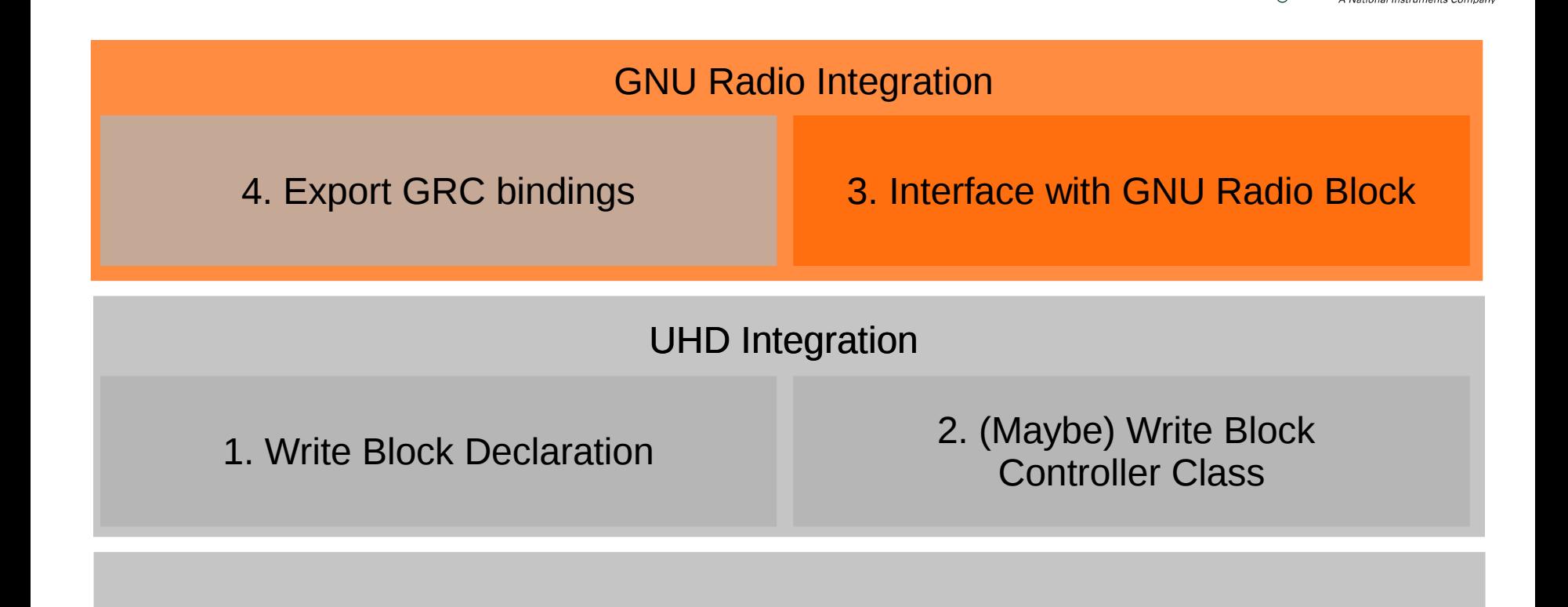

**Ettus** 

Ò.

0. Assume that IP core is ready, tested, and synthesized

# **gr-uhd & gr-ettus**

- gr-uhd: Stable GNU Radio bindings for all UHD products
- **The God Finds: Out-of-tree module for experimental code,** subject to change

- **As RFNoC matures, code will migrate from gr-ettus** to gr-uhd
- **gr-ettus will serve as example for OOT projects** including RFNoC
- **Now, gr-ettus provides examples for GNU Radio /** RFNoC blocks
- **Available online:** http://github.com/EttusResearch/gr-ettus.git

## **gr::ettus::rfnoc\_\***

 gr-ettus provides a generic block that handles most cases of RFNoC blocks (gr::ettus::rfnoc\_generic)

- **If** In all other cases, derive block from gr::ettus::rfnoc\_block to make life easier
	- Example: rfnoc window cci has restrictions that RFNoC has not

- **Note: RFNoC/GNU Radio blocks hold reference to** USRP object, but do not create it (must be generated externally and passed in)
- **The gramodtool still works!**

## **GNU Radio Integration**

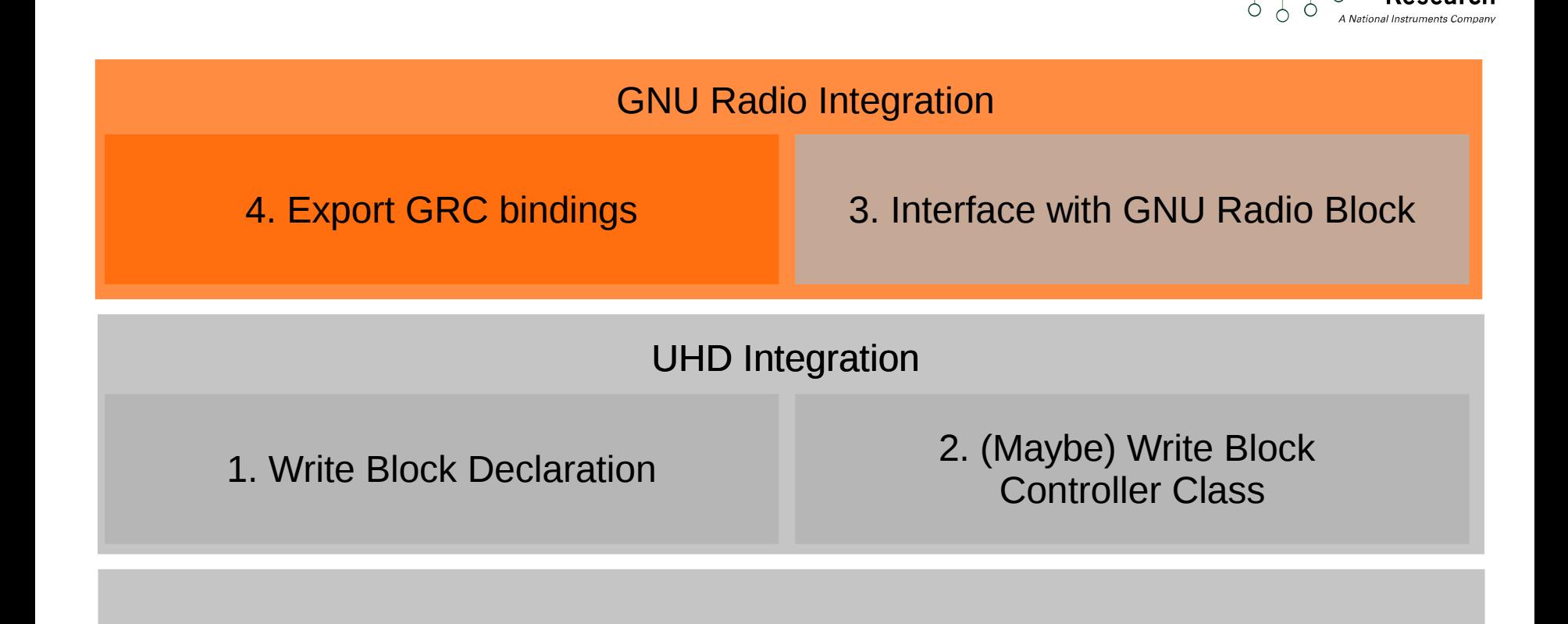

**Ettus** 

0. Assume that IP core is ready, tested, and synthesized

# **GRC Bindings**

- XML File
- **Describes GNU Radio Block to GNU Radio** Companion
- **Using gr::ettus::rfnoc\_generic does not prohibit** writing custom GRC bindings – Example: FFT Block
- $\blacksquare$  High similarity to block declaration file: In the future, we might provide a tool to convert one to the other

## **Conclusion**

■ RFNoC<sup>™</sup> requires some host-side modifications

- Best case, this entails writing 1 or 2 XML files
- Worst case, this also means adding up to  $2C++$ files with well-documented and simple APIs
- **Design goal of RFNoC is to simplify host-side** workload as much as possible
- Tools exist to make it as easy as possible (e.g. gr\_modtool)